## Measurement Assurance and Certification Scotland

## Operator concession request form

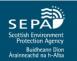

**Section A: Request** (to be completed by the operator and communicated to SEPA)

| Operator details                                                                                                    |  |                          |  |                 |  |  |  |  |
|----------------------------------------------------------------------------------------------------|--|--------------------------|--|-----------------|--|--|--|--|
| Name                                                                                                    |  | Non-conformance ref. no. |  | Date of request |  |  |  |  |
| Details of non-conformance (including unique identifiers of determinand(s) affected)  NOTE: Non-conformance details may be attached in pdf format where this can be directly exported from the quality management system. A list of affected unique identifiers may be attached in Excel format. |  |                          |  |                 |  |  |  |  |
|                                                                                                    |  |                          |  |                 |  |  |  |  |
|                                                                                                    |  |                          |  |                 |  |  |  |  |
|                                                                                                    |  |                          |  |                 |  |  |  |  |
|                                                                                                    |  |                          |  |                 |  |  |  |  |
| Concession request  NOTE: Details of the concession request must be typed into the text box below.                                                                                                    |  |                          |  |                 |  |  |  |  |
|                                                                                                    |  |                          |  |                 |  |  |  |  |
|                                                                                                    |  |                          |  |                 |  |  |  |  |
|                                                                                                    |  |                          |  |                 |  |  |  |  |
|                                                                                                    |  |                          |  |                 |  |  |  |  |
|                                                                                                    |  |                          |  |                 |  |  |  |  |

Please email completed forms to: <a href="mailto:operator.monitoring@sepa.org.uk">operator.monitoring@sepa.org.uk</a>; with the subject line "MACS Operator Concession Request".

## Operator concession request form

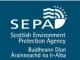

Section B: Admin. details (FOR SEPA INTERNAL USE ONLY)

| Request information | Date of receipt   | Assessment completed | Operator notified | Notification date |
|---------------------|-------------------|----------------------|-------------------|-------------------|
| Request information |                   |                      |                   |                   |
|                     |                   |                      |                   |                   |
| Q-Pulse information | Concession logged | Date                 | Ву                | CA/PA ref. no.    |
|                     |                   |                      |                   |                   |
|                     |                   |                      |                   |                   |
| NEMS information    | CA/PA assigned    | Sample results       | Date              | Ву                |
| NEWS Information    |                   |                      |                   |                   |